# **eole-genconfig - Evolution #5766**

# **Lors de la validation des variables, pas la possibilité de modifier les valeurs**

17/07/2013 14:11 - Emmanuel GARETTE

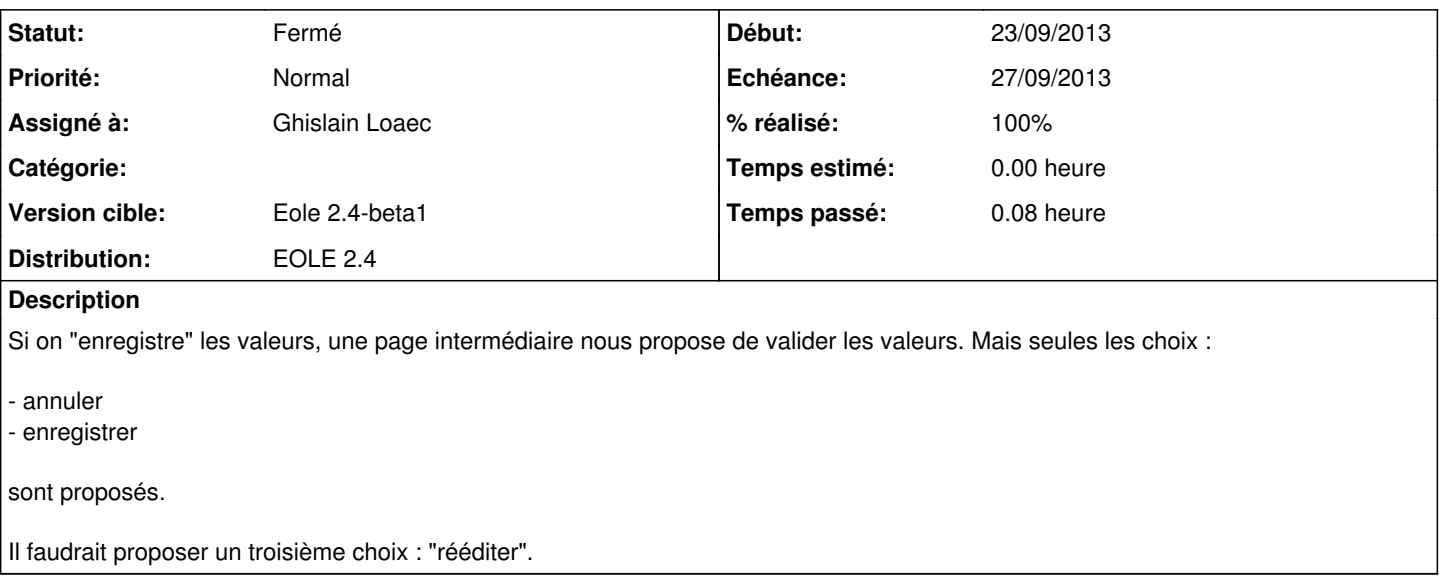

#### **Révisions associées**

### **Révision 4a767f8a - 23/09/2013 09:48 - Ghislain Loaec**

Back btn available at validation. Fixes: #5766

### **Historique**

## **#1 - 26/07/2013 17:33 - Joël Cuissinat**

*- Version cible changé de Eole 2.4-dev-3 à Eole 2.4-alpha*

## **#2 - 29/08/2013 15:33 - Joël Cuissinat**

*- Version cible Eole 2.4-alpha supprimé*

#### **#3 - 23/09/2013 09:48 - Ghislain Loaec**

- *Statut changé de Nouveau à Résolu*
- *% réalisé changé de 0 à 100*

Appliqué par commit [4a767f8ae6d869b64ed7de754fbcf8c1b2298eb7.](https://dev-eole.ac-dijon.fr/projects/eole-genconfig/repository/revisions/4a767f8ae6d869b64ed7de754fbcf8c1b2298eb7)

### **#4 - 16/10/2013 17:47 - Joël Cuissinat**

*- Version cible mis à Eole 2.4-beta1*

#### **#5 - 22/10/2013 17:25 - Joël Cuissinat**

- *Echéance mis à 27/09/2013*
- *Statut changé de Résolu à Fermé*
- *Début mis à 23/09/2013*

Vu